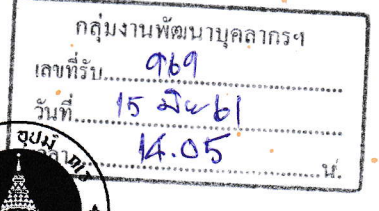

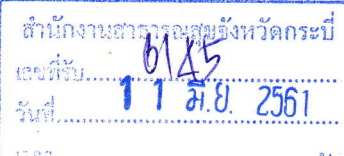

ึคณะแพทยศาสตร์ศิริราชพยาบาล  $A \cdot v \cdot A$ มหาวิทยาลัยมหิดล ง พ.ศ. 2 เลขที่ 2 ถนนวังหลัง แขวงศิริราช เขตบางกอกน้อย กรุงเทพฯ 10700

## ที่ ศธ 0517.07/ 4947

วันที่ 30 W.A. 2561

เรื่อง ขอความอนุเคราะห์ประชาสัมพันธ์และเชิญเข้าร่วมการอบรมเชิงปฏิบัติการ เรื่อง "สนุกกับงานวิจัยด้วย Microsoft Excel 2013 เบื้องต้น"

เรียน อธิการบดี/คณบดี/ผู้อำนวยการ/ประธาน/เลขาธิการ/หัวหน้า

ด้วย ศูนย์วิจัยเป็นเลิศชีวสารสนเทศและจัดการข้อมูลทางคลินิก คณะแพทยศาสตร์ศิริราชพยาบาล มหาวิทยาลัยมหิดล จัดการอบรมเชิงปฏิบัติการ เรื่อง "สนุกกับงานวิจัยด้วย Microsoft Excel 2013 เบื้องต้น" ระหว่างวันที่ 5 – 6 กันยายน พ.ศ. 2561 เวลา 08.00 – 17.00 น. ณ ห้องอบรมคอมพิวเตอร์ 620 อาคารศรีสวรินทิรา ์ชั้น 6 คณะแพทยศาสตร์ศิริราชพยาบาล มหาวิทยาลัยมหิดล กรุงเทพฯ โดยมีวัตถุประสงค์เพื่อเพิ่มพูนความรู้และเพิ่ม ประสิทธิภาพในการจัดการข้อมูลและวิเคราะห์ประมวลผลงานวิจัยด้วย Microsoft Excel 2013 ให้แก่ผู้เข้าร่วมการ ประชุมจำนวน 80 ท่าน อัตราค่าลงทะเบียนท่านละ 3,000.00 บาท นั้น

ทั้งนี้ ผู้เข้าร่วมอบรมสามารถเบิกค่าลงทะเบียนและค่าใช้จ่ายต่าง ๆ ได้ตามระเบียบกระทรวงการคลัง และ ผู้เข้าร่วมการอบรมสามารถเข้าร่วมอบรมได้โดยไม่ถือเป็นวันลา เมื่อได้รับการอนุมัติจากผู้บังคับบัญชา

จึงเรียนมาเพื่อขอเรียนเชิญท่านและบุคลากรในสังกัดของท่านเข้าร่วมการอบรมเชิงปฏิบัติการครั้งนี้ โดยขอความ อนุเคราะห์เพื่อโปรดประชาสัมพันธ์ให้บุคลากรในสังกัดของท่านทราบ ผู้สนใจสามารถดูรายละเอียดและสมัครเข้าร่วมการ ้อบรมได้ที่ http://bdm.si.mahidol.ac.th/Excel2018 หรือสอบถามข้อมูลเพิ่มเติมได้ที่ ศูนย์วิจัยเป็นเลิศชีวสารสน เทศและจัดการข้อมูลทางคลินิก คณะแพทยศาสตร์ศิริราชพยาบาล มหาวิทยาลัยมหิดล

ขอขอบพระคุณที่ท่านได้ให้ความอนุเคราะห์มา ณ โอกาสนี้

- driordombre

(นายวสิน เทียนกิ่งแก้ว) หันตแหลย์เชี่ยวจาญ(ถ้าแล้นดอารารณธุข) รักษาราชการแทน นายแพทย์สาขารณสุขจังหวัดกระนี่

Q & มิ.ย. ๒๕๖๑

ขอแสดงความนับถือ

LITLAT

(ศาสตราจารย์ ดร.นพ.ประสิทธิ์ วัฒนาภ $\overline{\widetilde{\mathfrak{R}}}$ คณบดีคณะแพทยศาสตร์ศิริราชพยาบาล

นางสาวพรเพ็ญ นุชงาม ผู้ประสานงาน ศูนย์วิจัยเป็นเลิศชีวสารสนเทศและจัดการข้อมูลทางคลินิก คณะแพทยศาสตร์ศิริราชพยาบาล มหาวิทยาลัยมหิดล โทรศัพท์ 02-419-7000 ต่อ 92685 มือถือ 090-990-5814 E-mail: sibdm@mahidol.ac.th

### โครงการอบรมเชิงปฏิบัติการเรื่อง "สนุกกับงานวิจัยด้วย Microsoft Excel 2013 เบื้องต้น" ระหว่างวันที่ 5 – 6 กันยายน พ.ศ.2561 เวลา 08.00 – 17.00 น. ณ ห้องคอมพิวเตอร์ 620 อาคารศรีสวรินทิรา ชั้น 6 คณะแพทยศาสตร์ศิริราชพยาบาล มหาวิทยาลัยมหิดล กรุงเทพฯ

#### หลักการและเหตผล 1.

้ปัจจุบันความก้าวหน้าด้านเทคโนโลยีเป็นที่แพร่หลายและมีความสำคัญโดยตรงกับหน่วยงานต่างๆ คอมพิวเตอร์เข้ามา มีบทบาทในการทำงานของทุกหน่วยงาน ไม่ว่าจะเป็นงานสำนักงาน หรือ งานที่เกี่ยวข้องกับการวิจัย การใช้งานหลักๆของ ้ คอมพิวเตอร์คือการเก็บข้อมูล ดึงข้อมูลออกมาใช้ การวิเคราะห์ประมวลผล ซึ่งมีโปรแกรมจำนวนมากที่สามารถทำงานทั้ง สามหน้าที่นี้ได้อย่างมีประสิทธิภาพ โดยแต่ละโปรแกรมจะมีเงื่อนไข และวิธีการใช้งานที่ยากง่ายแตกต่างกันไป ในส่วนของ งานวิจัย ข้อมูลที่ผลิตออกมาได้มีความสำคัญมาก การจัดเก็บข้อมูลที่มีประสิทธิภาพจะทำให้ผู้ใช้งานสามารถดึงข้อมูลออกมา วิเคราะห์ ประมวลผลได้โดยง่าย และก่อให้เกิดประโยชน์กับงานวิจัยนั้นๆ

ี ข้อมูลที่ได้จากการวิจัยเดิมที่อยู่ในรูปแบบเอกสาร จะได้รับการจัดเก็บในแฟ้มหรือตู้เอกสารซึ่งไม่สะดวกต่อการจัดการ และเรียกใช้งาน ปัจจุบันสามารถเปลี่ยนมาเก็บในรูปแบบแฟ้มข้อมูลในคอมพิวเตอร์ได้โดยใช้โปรแกรมพื้นฐานเช่น Microsoft Word หรือ Microsoft Excel ได้ แล้วเรียกใช้แฟ้มข้อมูลนั้นๆเมื่อต้องการโปรแกรม Microsoft Excel เป็น โปรแกรมพื้นฐานที่มีใช้ในทุกๆหน่วยงาน เป็นโปรแกรมที่ใช้งานง่าย สามารถจัดเก็บข้อมูลจำนวนมาก และเรียกข้อมูลออกมา ใช้ได้อย่างมีประสิทธิภาพ อีกทั้งมีฟังก์ชั่นการใช้งานที่ช่วยในการค้นหาข้อมูล ฟังก์ชั่นที่ช่วยในการวิเคราะห์ประมวลผลข้อมูล ้อย่างง่ายๆได้ แต่เสียงสะท้อนจากหลายๆหน่วยงานในระดับปฏิบัติการ พบว่าคนทำงานยังไม่สามารถใช้โปรแกรม Microsoft Excel ได้อย่างมีประสิทธิภาพอย่างที่ควรจะเป็นซึ่งทำให้เสียเวลา และเสียโอกาสในการพัฒนางานค่อนข้างมาก

การอบรมเชิงปฏิบัติการนี้จัดขึ้นเพื่อให้คนทำงานสามารถจัดการข้อมูลจำนวนมากได้อย่างเป็นระบบ สามารถสร้าง ฐานข้อมูลได้อย่างมีประสิทธิภาพและสะดวกต่อการใช้งานผ่านฟังก์ชั่นการทำงานอย่างง่าย และได้เรียนรู้ความรู้พื้นฐานและ ฟังก์ชั่นง่ายๆ ในการวิเคราะห์ประมวลผลข้อมูลในเชิงสถิติวิจัยด้วย

#### วัตถุประสงค์  $2.$

- เพื่อให้ผู้เข้ารับการอบรมมีความรู้ความเข้าใจเกี่ยวกับการใช้และการจัดการฐานข้อมูลด้วยโปรแกรม Microsoft  $2.1$ Excel 2013 เบื้องต้น
- เพื่อให้ผู้เข้ารับการอบรมสามารถออกแบบฐานข้อมูลเพื่อใช้เก็บข้อมูลได้อย่างมีประสิทธิภาพ  $2.2$
- เพื่อให้ผู้เข้ารับการอบรมมีความรู้พื้นฐานในการวิเคราะห์ประมวลผลงานวิจัยอย่างง่ายได้  $2.3$
- เพื่อให้ผู้เข้ารับการอบรมสามารถนำความรู้ที่ได้จากการอบรมไปประยุกต์ใช้งานได้  $2.4$

### หน่วยงานที่รับผิดชอบ  $3.$

ศูนย์วิจัยเป็นเลิศชีวสารสนเทศและจัดการข้อมูลทางคลินิก คณะแพทยศาสตร์ศิริราชพยาบาล

### วัน เวลา และสถานที่จัดประชุม  $\overline{4}$ .

วันที่ 5 – 6 กันยายน พ.ศ.2561 เวลา 08.00 – 17.00 น.

ณ ห้องคอมพิวเตอร์ 620 อาคารศรีสวรินทิรา ชั้น 6 คณะแพทยศาสตร์ศิริราชพยาบาล มหาวิทยาลัยมหิดล

### ผู้เข้าร่วมประชุมและค่าลงทะเบียน 5.

ผู้ที่มีความสนใจใช้โปรแกรม Microsoft Excel 2013 เพื่อการจัดการข้อมูลวิจัยและวิเคราะห์สถิติวิจัยเบื้องต้น จำนวน 80 ท่าน อัตราค่าลงทะเบียน ท่านละ 3,000 บาท

#### รูปแบบและหัวข้อการจัดอบรม 6.

### 6.1 รูปแบบการจัดอบรม

เป็นการจัดอบรมเชิงปฏิบัติการ มีการบรรยายและการปฏิบัติตามที่วิทยากรได้สอน พร้อมมีเอกสาร ประกอบการอบรม เปิดโอกาสให้ผู้เข้าอบรมถาม – ตอบ และแสดงความคิดเห็น

#### หัวข้อที่ใช้ในการอบรม 6.2

6.2.1 การจัดการฐานข้อมูล และการใช้ Microsoft Excel 2013 เบื้องต้น 6.2.2 การใช้ Microsoft Excel พื้นฐานเพื่อการวิเคราะห์ประมวลผลเชิงสถิติ และความรู้พื้นฐานที่จำเป็น

### กำหนดการจัดการอบรม 7.

### วันพุธที่ 5 กันยายน พ.ศ.2561

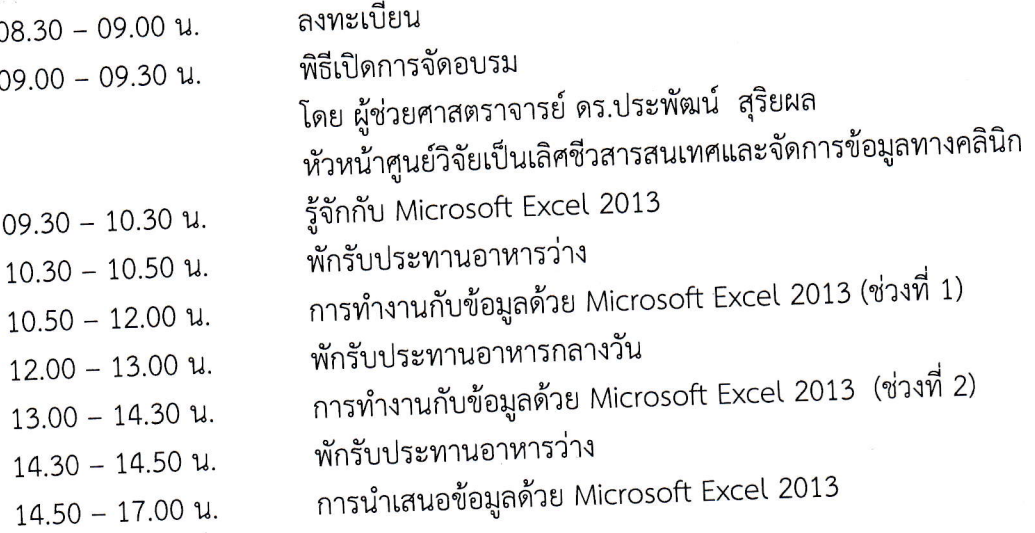

### วันพฤหสบดีที่ 6 กันยายน พ.ศ.2561

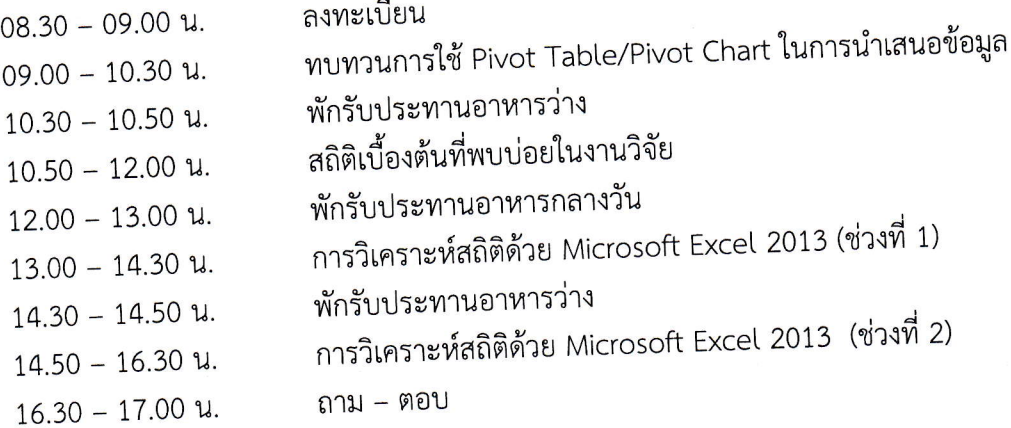

#### วิทยากร 8.

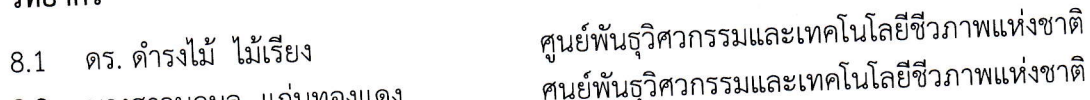

ินางสาวนฤมล แก่นทองแดง 8.2

### การประเมินโครงการ 9.

ผู้เข้าร่วมการอบรมกรอกแบบสำรวจความพึงพอใจ

### ผลที่คาดว่าจะได้รับ 10.

- 10.1 ผู้เข้ารับการอบรมมีความรู้ความเข้าใจเกี่ยวกับการใช้และการจัดการฐานข้อมูลด้วยโปรแกรม Microsoft Excel 2013 เบื้องต้น
- 10.2 ผู้เข้ารับการอบรมสามารถออกแบบฐานข้อมูลเพื่อใช้เก็บข้อมูลได้อย่างมีประสิทธิภาพ
- 10.3 ผู้เข้ารับการอบรมมีความรู้พื้นฐานในการวิเคราะห์ประมวลผลงานวิจัยอย่างง่ายได้
- 10.4 ผู้เข้ารับการอบรมสามารถนำความรู้ที่ได้จากการอบรมไปประยุกต์ใช้งานได้

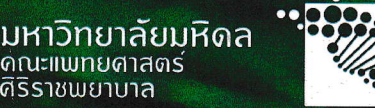

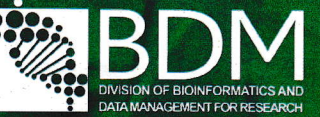

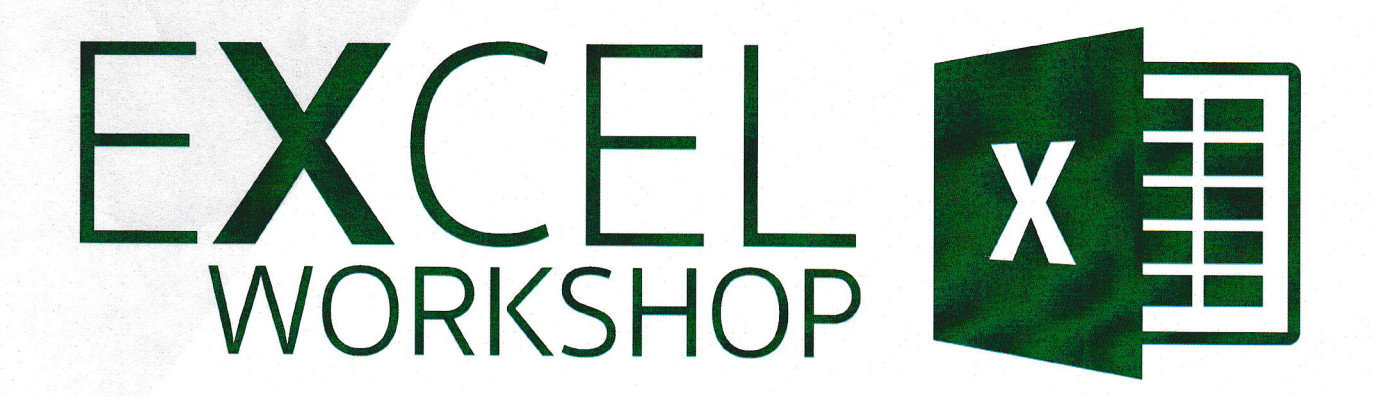

# สนุกกับงานวิจัยด้วย Microsoft Excel 2013 เบื้องต้น

# ไม่ว่าจะเป็น...

- พื้นฐานการใช<sup>้</sup>งาน Microsoft Excel 2013
- การจัดการฐานขอมูล
- การวิเคราะห<sup>ึ</sup>้ประมวลผลเชิงสถิติ
- รวมไปถึงเทคนิค การใช<sup>้</sup>งาน Microsoft Excel
- ตาง ๆ มากมาย

### ี่ 5 - 6 กันยายน พ.ศ.2561 **12a1 08.30 - 16.00 น.**

ณ ห้องคอมพิวเตอร์ 620 ิ อาคารศรีสวรินทิรา ชั้น 6 คณะแพทยศาสตร์ศิริราชพยาบาล มหาวิทยาลัยมหิดล กรุงเทพฯ

### เพียง 3,000 บาท/ท่าน

สมัคร online ได้ตั้งแต่ 20 มิ.ย. ถึง 20 ส.ค. 2561

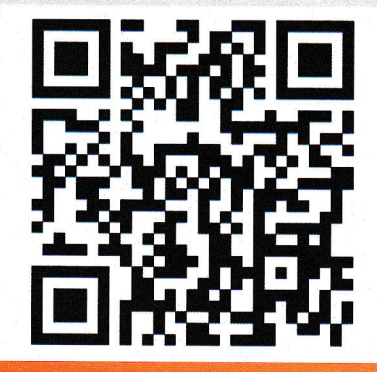

bdm.si.mahidol.ac.th/excel2018

รับจำกัด 80 ที่นั่งเท่านั้น!

# สอบถามข้อมูล เพิ่มเติมได้ที่

ศูนย์วิจัยเป็นเลิศชีวสารสนเทศและจัดการข้อมลทางคลินิก <u>คณะแพทยศาสตร์ศิริราชพยาบาล</u> มหาวิทยาลัยมหิดล ห้อง 205 อาคารเฉลิมพระเกียรติ ๘๐ พรรษา ๕ ธันวาคม ๒๕๕๐ (SiMR) ชั้น 2

 $\bullet$  เลขที่ 2 ถนนวังหลัง แขวงศิริราช เขตบางกอกน<sup>้</sup>อย กรงเทพฯ 10700 ● 02-419-7000 ต่อ 92685 ● sibdm@mahidol.ac.th